## **教員情報データベース「KURA研究成果管理」の利用方法**

- **① 教員情報データベースに登録された論⽂について、機関リポジトリで公開可能な版等を図書館で調査しお知らせします。 図書館からメールが届きましたら「調査結果」をご確認ください。**
- **② 原稿ファイルは「KURAへの申請」からお送りください。サイズが⼩さい場合はメール添付等の別送でも構いません。 ファイル名称は、送信の際に変更されます。図書館へのお問合せは通知欄をご利用ください。**
- **③ KURAに登録されると、KURAのURLがここに表⽰され「⾦沢⼤学研究者情報へのリンクボタン」の表⽰・⾮表⽰を設定できます。 表⽰は任意です。**

**(画⾯イメージ)**

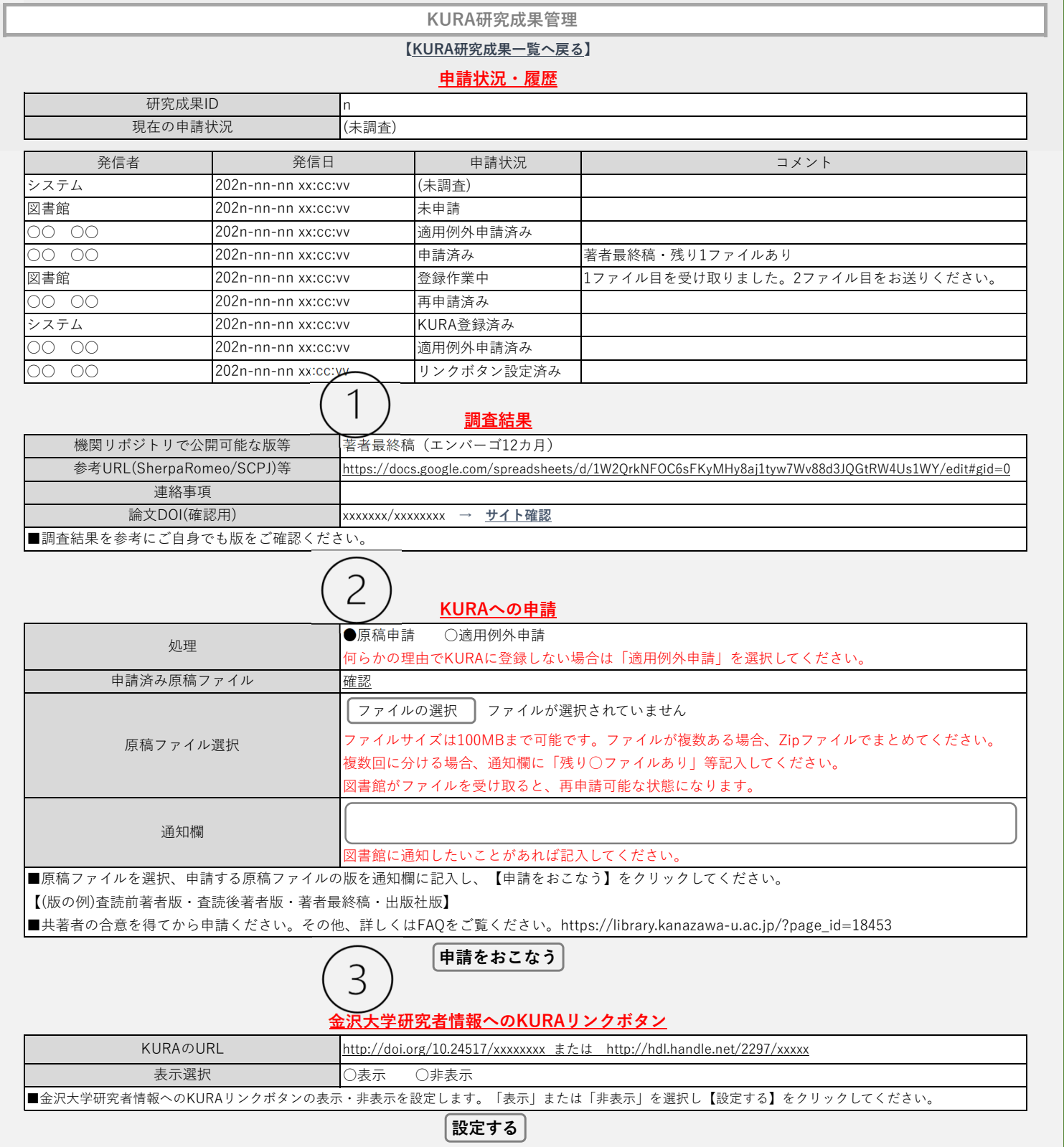

**・教員情報データベースに掲載のない教育・研究成果も登録可能です。これまでと同様に「登録申請フォーム」をご利⽤ください。 https://ws.formzu.net/fgen/S72508027/**

**・KURAに関しては以下3つのメールアドレスを使⽤しています。** inzassi@adm.kanazawa-u.ac.jp, kura@adm.kanazawa-u.ac.jp, johokikaku-kafuku@adm.kanazawa-u.ac.jp